# AMSTEX Reference Card

(See the T<sub>E</sub>X Reference Card for further commands)

## Formatting

 $\text{dimen}$  set page width  $\text{graph}$ { $\dim$ en}} set page height  $\hbox{theorem}$  move page right  $\varepsilon$  \vcorrection{ $\dim$ } move page down \flushpar start a paragraph

with no indentation \boxed#1 boxed formula \NoBlackBoxes omit overfull hbox markers \comment . . . \endcomment unprinted comments \pageno#1 set page number \nopagenumbers turn off page numbering if not using amsppt style

## Fonts

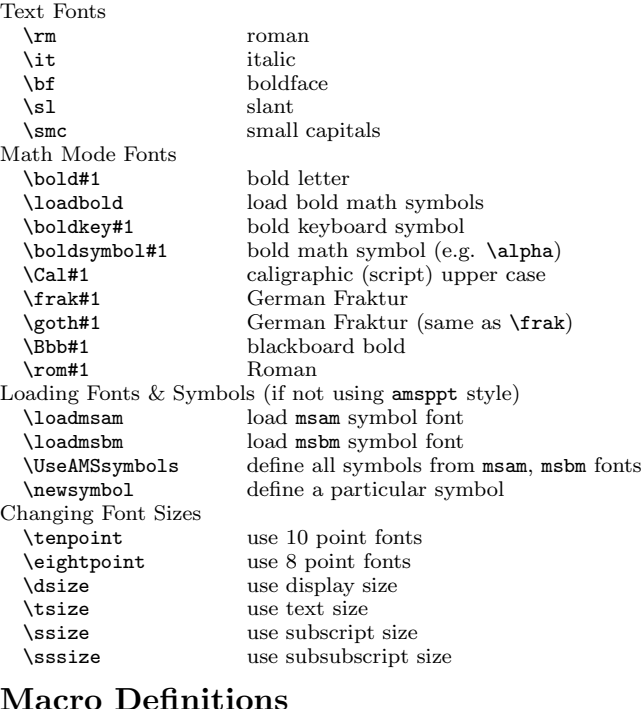

## Macro Definitions

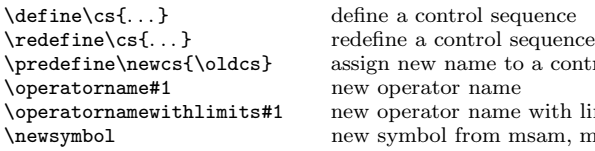

## Footnotes and Insertions

\footnote#1 footnote \footnote"\*"#1 footnote with specified marker \topinsert ...\endinsert insert at top of page \midinsert ...\endinsert insert in middle of page<br>\topcaption#1 ...\endcaption caption at top of insert  $\to\$  ... \endcaption \botcaption#1 . . . \endcaption caption at bottom of insert  $\varepsilon$  \vspace{(dimen)} leave vertical space in an insert

## Hyphenation

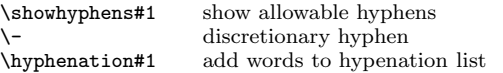

### Fractions and Such

\frac#1#2 fraction<br>\dfrac#1#2 display \dfrac#1#2 display size fraction<br>\tfrac#1#2 text size fraction \tfrac#1#2 text size fraction<br>\fracwithdelims()#1#2 fraction with pare \fracwithdelims()#1#2 fraction with paren. delimeters \dbinom#1#2 display size binomial coefficient<br>\tbinom#1#2 text size binomial coefficient  $\underset #1\to #2$  typeset #1 under #2  $\overset{\#1} \text{ to#2}$  typeset  $\#1$  over  $\#2$ \overbrace#1^#2 overbrace with label above \underbrace#1\_#2 underbrace with label below \sideset^#1\and^#2\to\bigop superscripts on side of operator  $\cfrac \ldots \end{array}$ \lcfrac . . . \endcfrac continued fraction flush left \rcfrac . . . \endcfrac continued fraction flush right

### Arrows & Commutative Diagrams

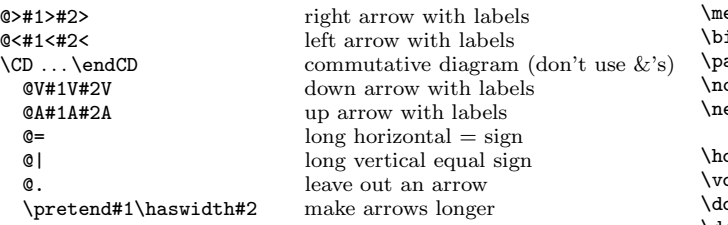

\binom#1#2 binomial coefficient

text size binomial coefficient

#### Accents

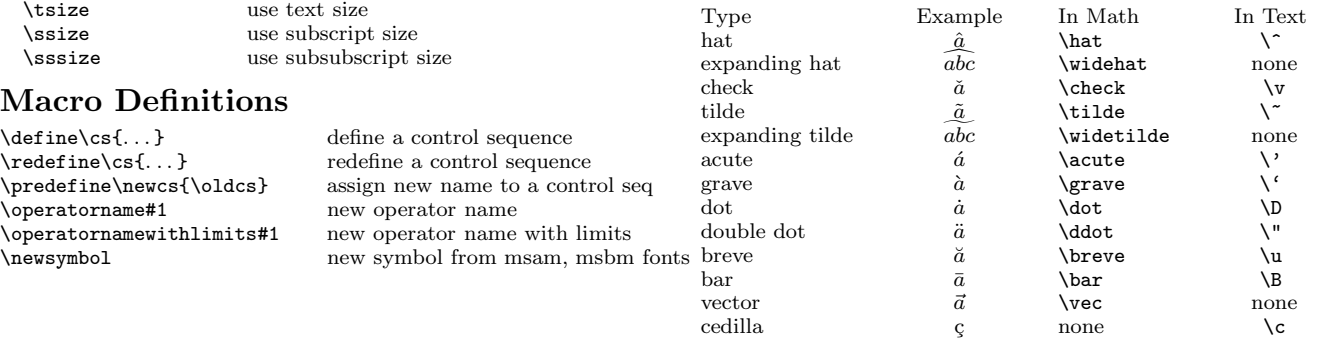

 c 1998 J.H. Silverman, Permissions on back. v1.3 Send comments and corrections to J.H. Silverman, Math. Dept., Brown Univ., Providence, RI 02912 USA. (jhs@math.brown.edu)

## Dimensions

Dimensions are specified as  $\langle$ number $\rangle$  $\langle$ unit of measure $\rangle$ .

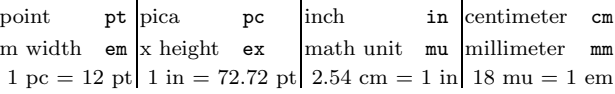

## Spacing and Dots

\linebreak force a line break<br>\newline force a new line. \mathbreak force line break \allowmathbreak allow line break<br>\- discretionary hy \. abbreviation period  $\langle$ , or  $\theta$  thin space thin space \medspace medium space<br>\; or \thickspace thick space  $\iota$ ; or  $\iota$ thick space \! or \negthinspace negative thin space \negthickspace negative thick space \quad quad space \qquad double quad space % comment line \ one blank space \topsmash#1 ignore height<br>\botsmash#1 ignore depth \botsmash#1 ignore depth<br>\mathstrut strut to help agebreak force a page break<br>opagebreak forbid a page break ewpage force a page break dots horizontal dots dots vertical dots \ddots diagonal dots<br>
\dots dots in text of

\newline force a new line, old line pushed left discretionary hyphen \negmedspace negative medium space blank space size of  $#1$  $\hbar$  blank space width of #1, no height  $\varepsilon$  \vphantom#1 blank space height of #1, no width \smash#1 ignore height and depth ignore height and depth strut to help vertical spacing \smallpagebreak small space between paragraphs edpagebreak medium space between paragraphs<br>igpagebreak big space between paragraphs **igpagebreak** big space between paragraphs<br>agebreak force a page break forbid a page break fill page with blank space dots in text or formulas \ldots low dots in text or formulas<br>
\cdots center dots in text or formulas \cdots center dots in text or formulas

## Miscellaneous Operations

 $\text{1\of#2}$ <br>\uproot{\number\}  $\left\langle \text{(number)} \right\rangle$ \iiint two integral signs<br>
\iiint three integral sign

\bmod#1 mod as binary operation<br>\pmod#1 mod with parentheses \pmod#1 mod with parentheses \mod#1 mod with parentheses \mod #1 mod with parentheses \mod with parentheses \mod with parentheses \mod with parentheses \mod with parentheses \mod with parentheses \mod with parentheses \mod \mod#1 same as pmod, but no parens<br>\pod#1 parentheses, but no "mod" \pod#1 parentheses, but no "mod"<br>\sqrt#1 square root square root<br>root move root up/down<br>move root left/right three integral signs \idotsint integral signs with dots

## AMS Preprint Style

```
\input amstex
\documentstyle{amsppt}
    \langlePreamble Commands\rangle\topmatter
     \langle Top\ Matter\ Commons \rangle\endtopmatter
\document
     \langleBody of Document\rangle\enddocument
```
#### Preamble Commands

```
\TagsOnLeft (default) or \TagsOnRight
\TagsAsText (default) or \TagsAsMath
\NoPageNumbers
\NoRunningHeads
\Monograph
\define
```
#### Top Matter Commands

```
\title . . . \endtitle
\author ... \endauthor
\affil ...\endaffil
\address . . . \endaddress
\curraddr . . . \endcurraddr
\email ... \endemail
\date . . . \enddate
\dedicatory . . . \enddedicatory
\thanks ...\endthanks
\translator ...\endtranslator
\keywords . . . \endkeywords
\subjclass . . . \endsubjclass
\abstract ... \endabstract
\toc . . . \endtoc (Table of Contents)
\leftheadtext#1 (set left headline text)
\rightheadtext#1 (set right headline text)
```
#### Body of Paper Commands

```
\specialhead . . . \endspecialhead
\head ...\endhead
\subhead ...\endsubhead
\subsubhead ... \endsubsubhead
\proclaim#1 ... \endproclaim
\rom#1 (Roman font in proclaim)
\demot\#1 ... \end{map} (proof)
\qed (end of proof marker)
\roster ...\endroster (roster of listed items)
  \item (start a new item in a roster)
  \begin{bmatrix} \mbox{(number)} \end{bmatrix} (specify roster item number)
  \item"*" (item with specified marker)
  \therosteritem#1 (refer to specified roster item)
  \widestnumber\item#1 (set width for roster labels)
\nofrills (turn off automatic font, spacing, punctuation)
\usualspace (usual space following punctuation)
\definition#1 ...\enddefinition
\example#1 ... \endexample
\remark#1 . . . \endremark
\block . . . \endblock (indented text)
\cite (cite a reference)
```
## AMS Preprint Style — References

\Refs . . . \endRefs list of references \refstyle#1 specify style A, B, or C  $A = \text{initials}, B = \text{name}, C = \text{number}$ \ref . . . \endref individual reference \no or \key number or key for reference \widestnumber\no#1 or \widestnumber\key#1 \by author<br>\bysame same a same as previous author \paper name of paper \vol volume \yr year of publication \jour journal  $\text{page}$  or  $\text{page}(s)$ \toappear to appear \inbook article in a book<br>\moreref additional referer additional reference information \paperinfo extra information after paper title \procinfo information about proceedings \issue issue number<br>\lang language \lang<br>\transl language<br>informati  $\text{information about translated version}$  $\bmod k$  $\text{ded or } \text{leds}$  editor(s) \publ publisher \publaddr publisher address \bookinfo extra information after book title extra information for end \miscnote same as \finalinfo, in parens.

### Overlines and Underlines

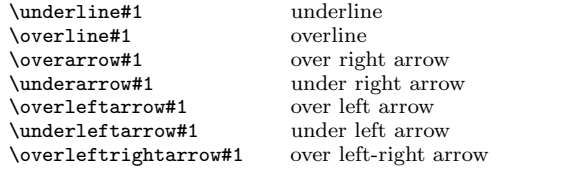

### Delimeters

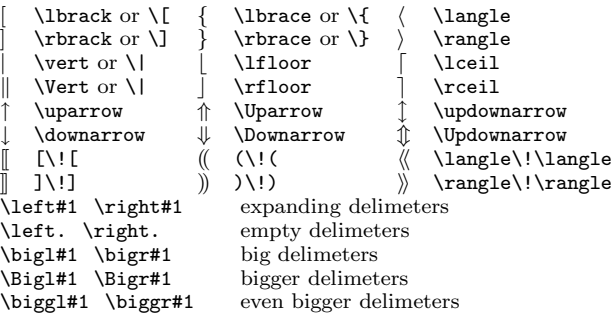

### Non-Italic Function Names

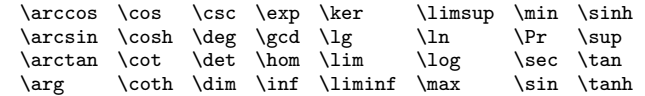

## Alignments and Displayed Equations

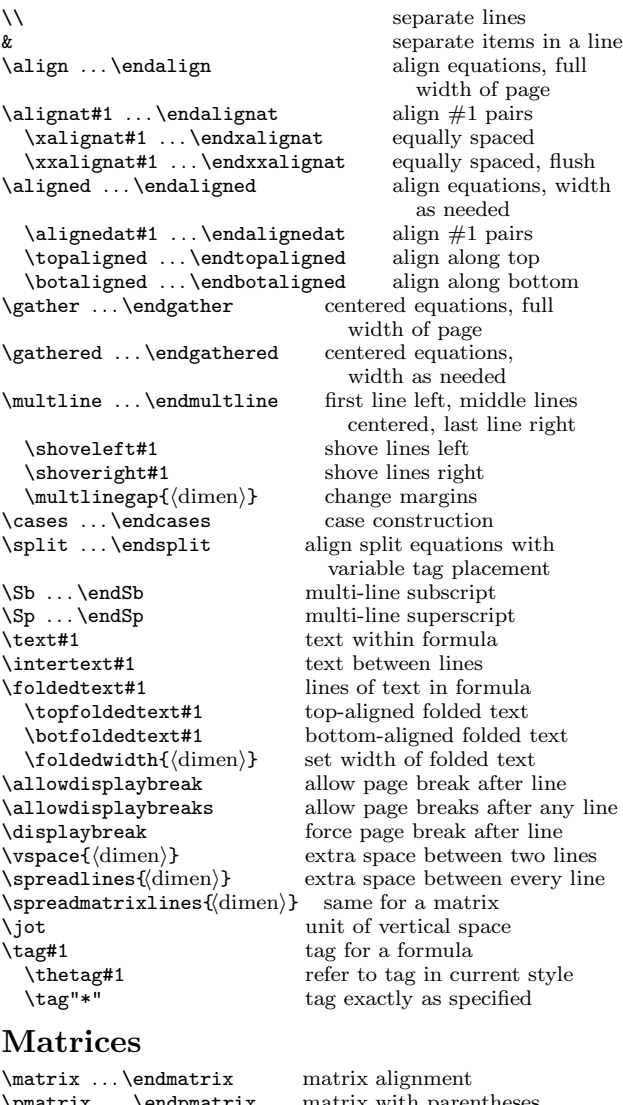

```
natrix ...\endpmatrix matrix with parentheses<br>natrix \endbmatrix matrix with brackets
\bmatrix ...\endbmatrix matrix with brackets<br>\vmatrix ...\endvmatrix matrix with vertical lines
\varpi ... \varpi<br>Vmatrix ... \varpi\smallmatrix . . . \endsmallmatrix small matrix
\format specify a format for a matrix
     \c \ l \ r format entry center, left, right
```
 $\mu$  matrix with double vertical lines

Copyright © 1998 J.H. Silverman, November 1998 v1.3 Math. Dept., Brown Univ., Providence, RI 02912 USA TEX and AMSTEX are trademarks of the American Mathematical Society Permission is granted to make and distribute copies of this card provided the copyright notice and this permission notice are preserved on all copies.